# **Programming with C**

Terry Marris November 2010

## **6 Selections**

Previously we looked at arithmetic with numbers of type *integer*. Now we start our study of the *if ...* statement.

#### **6.1 The Equality Operators**

The equality operators are:

 == equals, is-the-same-as != not equals

If we have

int  $a = 2i$ int  $b = 2$ ; int  $c = 3$ ;

then  $a = b$  and  $a = c$ .

If we have

```
char a = 'X';
char b = 'X';
char c = 'Z';
```
then  $a = b$  and  $a = c$ .

Notice the difference between  $=$  and  $=$ .  $=$  is the assignment operator; it copies from right to left.  $==$  is the equality operator; it determines whether two values are identical.

The ! is the negation operator; it negates whatever immediately follows it.

#### **6.2 The Relational Operators**

Think of an integer number line:

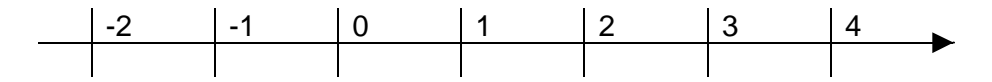

We can see that 3 is more than 2. We write  $3 > 2$ .

We can see that 2 is less than 3. We write  $2 < 3$ .

**L**ess than has its point on the **L**eft. Mo**R**e than has its point on the **R**ight.

The relational operators are:

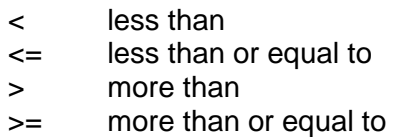

So,  $2 \le 2$  and  $2 \le 2$ . Notice that the = sign is always written after the  $\lt$  or the  $\gt$ . and there is no space between  $\lt$  and  $\lt$ , between  $>$  and  $\lt$ .

Look at the character line shown below.

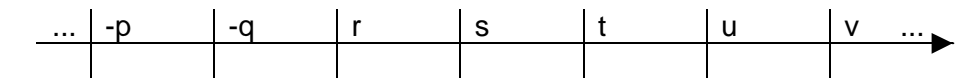

We can see that  $s < t$ ,  $t > s$ , and  $s < = s$  and  $s > = s$ .

The ordering of letters of the alphabet is made possible by the ASCII collating sequence. ASCII is a table that maps characters to numbers. For example,  $A = 65$ ,  $Z = 90$ ,  $a = 97$ ,  $z =$ 122, space = 32. These numbers are used to represent characters in a computer. ASCII stands for American Standard Code for Information Interchange.

Notice that  $\leq$  is equivalent to  $\geq$  and  $\leq$  is equivalent to  $\leq$ 

#### **6.3 Precedence**

We remember that precedence is the order in which operators in an expression are evaluated. We see how the equality and relational operators fit in with the familiar mantra brackets first, then multiply and divide, then add and subtract.

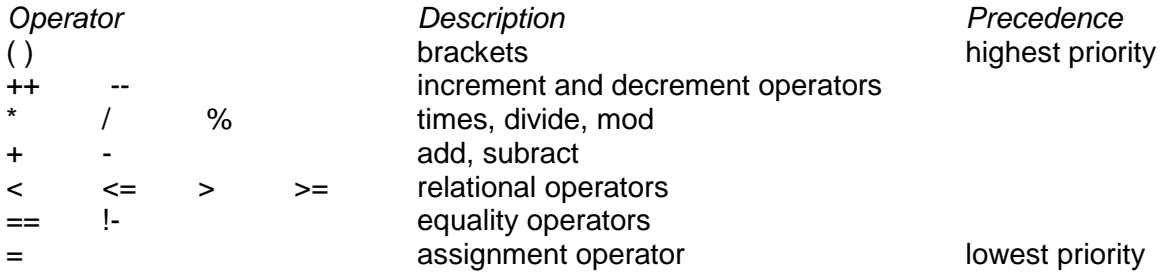

#### **6.4 if ... else ...**

If the program is broken, then fix it; otherwise, leave it alone.

If introduces a decision. the program is broken is an example of a Boolean expression: its value is either true or false. Either the program is broken, or it is not. *fix it* is the action to be taken if the program is broken. leave it alone is the action to be taken if the program is not broken. We refine these ideas into a C program.

The pass mark for an exam is 50. The next program, shown below, inputs a mark and outputs whether the student has passed or failed.

```
/* passorfail.c: displays whether a student has passed */ 
#include <stdio.h> 
#include <stdlib.h> 
int main() 
{ 
   int mark; 
   char string[BUFSIZ]; 
   printf("Mark? "); 
   gets(string); 
  mark = atoi(string);if (maxk \geq 50) printf("passed\n"); 
   else 
     printf("failed\n"); 
   return 0; 
} 
                                                             \Boxex Command Prompt
                                                                   ▲
\sharp gcc passorfail.c -ansi -Wall -pedantic -o passorfail.exe
 $ passorfail
Mark? 49
 failed
$ passorfail
Mark? 50<br>passed
$ passorfail
Mark? 51
bassed
                                                               \vert \cdot \vert11.
```
Here, we have run the program three times: once with a mark input of 49, once with a mark of 50, and once with a mark of 51.

 $mark \ge 50$  is an example of a *boundary*. A boundary occurs when a small change in a variable causes a large change in behaviour. 50 is a boundary point because a mark less than 50 causes fail to be displayed, a mark more than 50 causes pass to be displayed.

The essence of the program is the selection statement

```
if (mark \geq 50) printf("passed\n"); 
else 
   printf("failed\n");
```
(mark  $>= 50$ ) is an example of a Boolean expression. A Boolean is either true or false.

If (mark  $>= 50$ ) is true then passed is displayed.

If *(mark*  $>= 50$ *)* is false, then *failed* is displayed.

Notice the layout. else is aligned directly under the *if.* The *printf()* statements are indented by two spaces.

If there is more than one statement subject to the Boolean expression then we need to include them within a statement block, as shown in the next program.

```
/* passorfail.c: displays whether a student has passed */ 
#include <stdio.h> 
#include <stdlib.h> 
int main() 
\{ int mark; 
   char string[BUFSIZ]; 
   printf("Mark? "); 
   gets(string); 
  mark = atoi(string);if (maxk \geq 50) printf("passed\n"); 
     printf("congratulations\n"); 
   } 
   else { 
     printf("failed\n"); 
     printf("try harder\n"); 
   } 
   return 0; 
} 
EX Command Prompt
                                                              - \Box \times\sharp gcc passorfail.c -ansi -Wall -pedantic -o passorfail.exe
$ passorfail
Mark? 49<br>|failed
 try harder
 \blacksquare\blacktriangleright
```
Again, notice the layout. The { that marks the beginning of a statement block is alongside the *if* ... or the else .... The } that marks the end of the block is on its own line directly under the *if.* Paying attention to layout like this enables you to see at a glance whether your braces are balanced, or not. Whatever layout standard you adopt, be consistent and helpful, not only to yourself but also to the person who has to read your coding or fix your errors.

Here is another example. The program invites the user to enter a single character to represent a gender, then displays that gender in full.

```
/* malefemale.c: displays either male or female */ 
#include <stdio.h> 
#include <ctype.h> 
int main() 
{ 
   char string[BUFSIZ]; 
   char gender; 
   printf("Male or female (m or f)? "); 
   gets(string); 
   gender = string[0]; 
   gender = tolower(gender); 
  if (gender == 'm') printf("male\n"); 
   else 
     printf("female\n"); 
   return 0; 
}
```
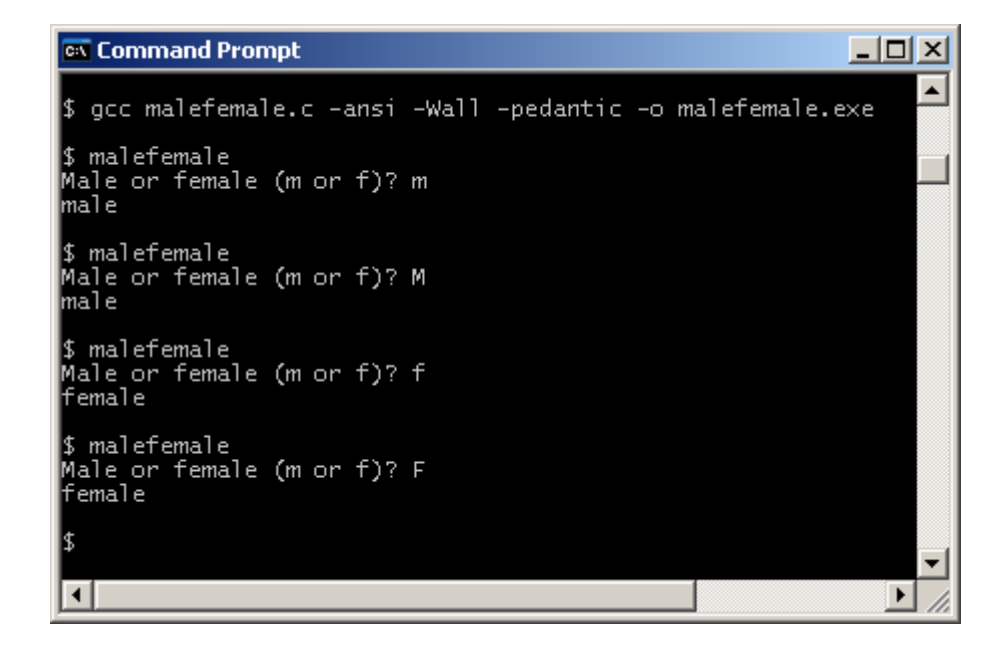

First, we prompt for an input and store the first character entered in gender.

```
printf("Male or female (m or f)? "); 
gets(string); 
gender = string[0];
```
Then we convert the character entered to lower case with tolower(). Why? Well, M is not the same as  $m$  and  $F$  is not the same as  $f$ .

gender = tolower(gender);

Then the selection statement is straightforward.

```
if (gender == 'm') 
   printf("male\n"); 
else 
   printf("female\n");
```
But what if the first character entered was neither an  $m$ , f, M or  $F$ ? We are coming to that.

tolower() converts a character to lower case. toupper() converts a character to upper case. isupper() returns true if its character is an upper case character. *islower()* returns true if its character is a lower case character. tolower(), toupper(), islower() and isupper() are all defined in *ctype.h.* 

What is truth? In C, true is a non-zero integer value.

## **6.5 strcmp()**

The strcmp() function compares two strings. strcmp(string1, string2) returns zero if they are identical, a negative integer if the string1 precedes string2 in alphabetical (or dictionary) order, and a positive integer if string 2 precedes string 1. strcmp() is used in the program shown below.

```
/* equalstring.c: inputs two strings, determines their alpha order */ 
#include <stdio.h> 
#include <string.h> 
int main() 
{ 
   char string1[BUFSIZ]; 
   char string2[BUFSIZ]; 
  printf("word? "); 
   gets(string1); 
   printf("Another word? "); 
   gets(string2); 
   if (strcmp(string1, string2) == 0) 
     printf("equal\n"); 
   if (strcmp(string1, string2) < 0) 
     printf("%s comes first in alphabetical order\n", string1); 
   if (strcmp(string1, string2) > 0) 
     printf("%s comes first in alphabetical order\n", string2); 
   return 0; 
}
```

```
EX Command Prompt
                                                                                   - \Box \times$ gcc equalstrings.c -ansi -Wall -pedantic -o equalstrings.exe
|\$ equalstrings
word? pam<br>Another word? pam
equal
|\text{\$} equalstrings
word? pam<br>Another word? sam
pam comes first in alphabetical order
$ equalstrings<br>word? sam<br>Apathan.cord?
Another word? pam
pam comes first in alphabetical order
\vert \vert\blacktriangleright
```
The two string values must be of the same case i.e. all lower case or all upper case. We see how to change all the characters in a string to upper case or to lower case in the chapter on arrays.

## **6.6 Equal Doubles**

Not all numbers of type double can be held exactly. First, numbers are converted into binary before storage, and there might not be an exact representation of a real number in binary. A computer's memory is finite and so there is a limit to the precision i.e. number of digits that a computer can hold. Also, some numbers are irrational, i.e. the sequence of digits after the decimal point goes on without end. So, we have to agree that two real numbers are identical if their difference is sufficiently small. What is sufficiently small? Well if we are dealing with, say, values with two digits after the decimal point, then a reasonable measure of smallness might be 0.005.

```
/* equaldoubles.c: equality of numbers of type double */ 
#include <stdio.h> 
#include <math.h> 
int main() 
{ 
   const double epsilon = 0.005; 
  double a = 0.01double b = 0.1 * 0.1;
  double difference = a - b;
  if (a == b) printf("equal\n"); 
   else 
     printf("not equal\n"); 
   if (fabs(difference) < epsilon) 
     printf("equal\n"); 
   else 
     printf("not equal\n"); 
   return 0; 
}
```
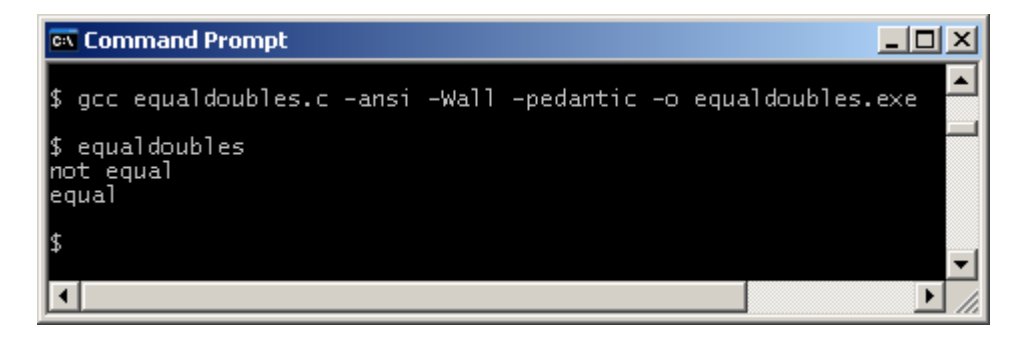

Check. We have

```
double a = 0.01;
double b = 0.1 * 0.1;
if (a == b) printf("equal\n"); 
else 
   printf("not equal\n");
```
which results in *not equal* being displayed. Not equal? Check the maths. 0.1 x 0.1 is 0.01. That is just my point. Computers do not always get maths involving a decimal point exactly right. Now look at this code fragment.

```
const double epsilon = 0.005; 
double a = 0.01;
double b = 0.1 * 0.1;
double difference = a - b;
if (fabs(difference) < epsilon) 
  printf("equal\n"); 
else 
  printf("not equal\n");
```
does result in equal being displayed. Basically, we are saying that two numbers are equal if their difference is sufficiently small. We define sufficiently small in *epsilon* (the Greek letter ε often used by mathematicians to represent an arbitrarily small positive value).

fabs(difference) just remove the minus sign if there is one. Then all we need to do is to check whether this difference is less than epsilon for two numbers to be considered equal.

We always consider using this method when comparing two numbers of type *double* for equality, especially in safety-critical systems. Best of all, we avoid comparing numbers of type double, if we reasonably can.

#### **Exercise 6.1**

- **1.** A car park has spaces for fifty cars. Write and test a program that inputs the number of cars parked, and displays space available if the number of cars parked is less than 50, or car park full if the number of cars parked is 50.
- **2.** Write and test a program that invites a yes/no response to the question Are you a householder? If the response is y or Y, the program should display go to question 5, otherwise, the program should display go to question 10.
- **3.** Write and test a program that prompts for a password to be entered, and compares the password entered with one held within the program. The program should output either access denied or you're in.
- **4.** The roots of the quadratic equation  $ax^2 + bx + c = 0$  are given by  $x = -b \pm \sqrt{b^2 4ac}$ 2a

provided a  $\neq$  0 and b<sup>2</sup>  $\geq$  4ac. Write and test a program that inputs the coefficients a, b and c, and outputs the two real roots of a quadratic equation.

**5.** Write and test a program that outputs whether a person is clinically obese. A person is clinically obese if their body mass index, that is, if their weight (in Kg) divided by their height (in metres) squared is 30.0 or more.

**We have** seen how to compare two values for equality, how to use the equality and relational operators, and how to write basic selection statements.

**Next** we see look at sequences of if ... statements and the logical operators.

# **Bibliography**

Kernighan B and Ritchie D The C Programming Language Prentice Hall 1988 Mark Williams Company ANSI C A Lexical Guide Prentice Hall 1988 http://catless.ncl.ac.uk/risks accessed Nov 2010.